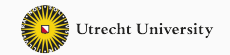

1

# **Advanced Functional Programming**

04 - Monads Warm Fuzzy Things

Wouter Swierstra & Trevor L. McDonell

Utrecht University

- A number of useful programming patterns.
- We will see a similarity between seemingly different concepts.

```
data Maybe a = Nothing
               | Just a
```
The Maybe datatype is often used to encode failure or an exceptional value:

find ::  $(a \rightarrow Bool) \rightarrow [a] \rightarrow M \rightarrow 0$ lookup :: Eq a  $\Rightarrow$  a  $\rightarrow$   $[(a,b)] \rightarrow$  Maybe b Assume that we have a (Zipper-like) data structure with the following operations:

```
up, down, right :: Loc \rightarrow Maybe Loc
update :: (Int \rightarrow Int) \rightarrow Loc \rightarrow Loc
```
Given a location l1, we want to move up, right, down, and update the resulting position with using update  $(+1)$  ...

Each of the steps can fail.

The straightforward implementation calls each function, checking the result before continuing.

```
case up l1 of
  Nothing \rightarrow Nothing
  Just l2 \rightarrow case right l2 of
     Nothing \rightarrow Nothing
     Just 13 \rightarrow case down 13 of
        Nothing \rightarrow Nothing
        Just l4 \rightarrow Just (update (+1) l4)
```
The straightforward implementation calls each function, checking the result before continuing.

```
case up l1 of
  Nothing \rightarrow Nothing
  Just l2 \rightarrow case right l2 of
     Nothing \rightarrow Nothing
     Just 13 \rightarrow case down 13 of
        Nothing \rightarrow Nothing
        Just l4 \rightarrow Just (update (+1) l4)
```
There's a lot of code duplication here!

Let's try to refactor out the common pattern…

## **Refactoring**

```
case up l1 of
  Nothing \rightarrow Nothing
  Just l2 \rightarrow case right l2 of
     Nothing \rightarrow Nothing
     Just 13 \rightarrow \text{case} down 13 of
        Nothing \rightarrow Nothing
        Just l4 \rightarrow Just (update (+1) l4)
```
We would like to:

- call a function that may fail;
- return Nothing when the call fails;
- continue somehow when the call succeeds.
- and lift a final result update  $(+1)$  14 into a Maybe.

## **Capturing this pattern**

We need to define an operator that takes two arguments:

• call a function that may fail:

Maybe a

- continue somehow when the call succeeds:
- $a \rightarrow$  Maybe b.

## **Capturing this pattern**

We need to define an operator that takes two arguments:

• call a function that may fail:

Maybe a

• continue somehow when the call succeeds:

```
a \rightarrow Maybe b.
```

```
(\gg=) :: Maybe a \rightarrow (a \rightarrow Maybe b) \rightarrow Maybe b
f \gg= g = case f of
  Nothing \rightarrow Nothing
  Just x \rightarrow g x
```
Once we have computed the desired result, update  $(+1)$   $14$ , it is easy to turn it into a value of type Maybe Loc.

Although it's not very useful just yet, we can define the following function:

```
return :: a \rightarrow Maybe a
return x = Just x
```

```
case up l1 of
  Nothing \rightarrow Nothing
  Just l2 \rightarrow case right l2 of
     Nothing \rightarrow Nothing
     Just 13 \rightarrow case down 13 of
       Nothing \rightarrow Nothing
       Just l4 \rightarrow Just (update (+1) l4)
```

```
up l1 >>= \lceill2 \rightarrowcase right l2 of
     Nothing \rightarrow Nothing
     Just 13 \rightarrow case down 13 of
        Nothing \rightarrow Nothing
        Just l4 \rightarrow Just (update (+1) l4)
```

```
up l1 >>= \lvertl2 \rightarrowright l2 >>= \backslashl3 \rightarrowcase down l3 of
     Nothing \rightarrow Nothing
     Just l4 \rightarrow Just (update (+1) l4)
```
up l1 >>=  $\lvert$ l2  $\rightarrow$ right l2 >>=  $\backslash$ l3  $\rightarrow$ down  $13 \gg = \lceil 14 \rightarrow \rceil$ Just (update (+1) l4) up l1 >>=  $\lvert$ l2  $\rightarrow$ right l2 >>=  $\lceil$ l3  $\rightarrow$ down l3 >>=  $\lceil$ l4  $\rightarrow$ return (update (+1) l4) up l1 >>=  $\lvert$ l2  $\rightarrow$ right l2 >>=  $\13 \rightarrow$ down  $13 \gg = \14 \rightarrow$ return (update (+1) l4)

We can simplify this even further to:

up  $11 \gg$ = right  $\gg$ = down  $\gg$ = return . update (+1)

Compare the following Haskell code:

```
up l1 >>= \lvertl2 \rightarrowright l2 >>= \13 \rightarrowdown 13 \gg = \14 \rightarrowreturn (update (
+
1) l4)
```
with this 'imperative' code:

```
l2 := up l1
;
l3 := right l2
;
14 := down 13;return
(update (+
1
) l4);
```
In the imperative code, failure is an implicit side-effect;

In the Haskell version, we track the possibility of failure using Maybe and 'hide' the implementation with the sequencing operator.

Compare the datatypes

```
data Either a b = \text{Left } a \mid \text{Right } b
```

```
data Maybe a = Nothing | Just a
```
The datatype Maybe can encode exceptional function results (i.e., failure), but no information can be associated with Nothing. We cannot dinstinguish different kinds of errors.

Using Either, we can use Left to encode errors, and Right to encode successful results.

## **Example**

```
type Error = String
```

```
fac :: Int \rightarrow Fither Frror Int
fac 0 = Right 1
fac n
  | n > 0= case fac (n - 1) of
       Left e \rightarrow Left e
       Right r \rightarrow Right (n * r)
    | otherwise
  = Left "fac: negative argument"
```
Structure of sequencing looks similar to the sequencing for Maybe.

We can define variations of the operatons for Maybe:

```
(>>=) :: Either Error a \rightarrow (a \rightarrow Either Error b) \rightarrow Either Error b
f \gg = g = \case f ofLeft e \rightarrow Left e
  Right x \rightarrow g xreturn :: a \rightarrow Either Error a
return x = Right x
```
The function can now be written as:

```
fac :: Int \rightarrow Either Error Int
fac 0 = return 1
fac n
  | n > 0 = fac (n - 1) \gg = \rceil r \rightarrow return (n * r)| otherwise = Left "fac: negative argument"
```
We can abstract completely from the definition of the underlying Either type if we define functions to throw and catch errors.

```
throwError :: Error \rightarrow Either Error a
throwError e = Left e
catchError :: Either Error a
              \rightarrow (Error \rightarrow a)
              \rightarrow a
catchError f handler = case f of
  Left e \rightarrow handler eRight x \rightarrow x
```
## **State**

- We pass state to a function as an argument.
- The function modifies the state and produces it as a result.
- If the function does anything except modifying the state, we must return a tuple (or a special-purpose datatype with multiple fields).

This motivates the following type definition:

type State s a = s  $\rightarrow$  (a, s)

There are many situations where maintaining state is useful:

• using a random number generator – like we saw for QuickCheck

```
type Random a = State StdGen a
```
• using a counter to generate unique labels

```
type Counter a = State Int a
```
• maintaining the complete current configuration of an application (an interpreter, a game, ...) using a user-defined datatype

```
data ProgramState = ...
type Program a = State ProgramState a
```
• caching information locally, which can later be flushed to an external data source, such as a database or file.

## **Encoding state passing**

```
data Tree a = Leaf a
             | Node (Tree a) (Tree a)
relabel :: Tree a \rightarrow State Int (Tree Int)
relabel (Leaf x) = \s \rightarrow (Leaf s, s + 1)
relabel (Node l r) = \succeq \rightarrowlet (l',s') = relabel l s
      (r', s'') = relabel r s'
   in (Node l' r', s'')
```
Again, we'll define two functions:

- a way to sequence the state from one call to the next;
- a way to produce a final results.

```
(\gg=) :: State s a \rightarrow (a \rightarrow State s b) \rightarrow State s b
f \gg= g = \succeq \rightarrow let (x, s') = f sin g x s'
```
return ::  $a \rightarrow$  State s a return  $x = \succeq s \rightarrow (x,s)$ 

### **Refactoring our code**

```
relabel :: Tree a \rightarrow State Int (Tree Int)
relabel (Leaf x) = \s \rightarrow (Leaf s, s + 1)
relabel (Node l r) = \succeqlet (l', s') = relabel l s
       (r', s'') = relabel r s'
   in (Node l' r', s'')
(\gg=) :: State s a \rightarrow (a \rightarrow State s b) \rightarrow State s b
f \gg= g = \succeq \rightarrow let (x, s') = f s
                     in g x s'
```
Let's try to refactor the code, using our sequencing operator.

### **Refactoring our code**

```
relabel :: Tree a \rightarrow State Int (Tree Int)
relabel (Leaf x) = \s \rightarrow (Leaf s, s + 1)
relabel (Node l r) =
  relabel l >>= \l' \rightarrow \s' \rightarrowlet (r', s'') = relabel r s'in (Node l' r', s'')
(\gg=) :: State s a \rightarrow (a \rightarrow State s b) \rightarrow State s b
f \gg= g = \succeq \rightarrow let (x, s') = f s
                      in g x s'
```
Instead of threading the state explicitly, we can use >>=!

## **Refactoring our code**

```
relabel :: Tree a \rightarrow State Int (Tree Int)
relabel (Leaf x) = \s \rightarrow (Leaf s, s + 1)
relabel (Node l r) =
  relabel l \gg = \lceil l' \rightarrow \rceilrelabel r >>= \r' \rightarrow \s'' \rightarrow(Node l' r', s'')
return :: a \rightarrow State s a
return x = \succeq s \rightarrow (x,s)
```
Now we observe that the final step is not modifying the state.

```
relabel :: Tree a \rightarrow State Int (Tree Int)
relabel (Leaf x) = \s \rightarrow (Leaf s, s + 1)
relabel (Node l r) =
  relabel l \gg = \lceil l' \rightarrow \rceilrelabel r \gg = \r' \rightarrowreturn (Node l' r')
```

```
return :: a \rightarrow State s a
return x = \succeq s \rightarrow (x,s)
```
In Haskell:

relabel  $l \gg = \lceil l' \rightarrow \rceil$ relabel  $r \gg = \n\vert r' \rightharpoonup$ return (Node l' r')

Imperative pseudocode:

```
l' := relabel l;
r' := relabel r;
return (Node l' r');
```
- In most imperative languages, the occurrence of memory updates is an implicit side effect.
- Haskell is more explicit because we use the State type and the appropriate sequencing operation.

We can completely hide the implementation of State if we provide the following two operations as an interface:

get :: State s s get =  $\langle s \rightarrow (s, s) \rangle$ 

```
put :: s \rightarrow State s ()
put s = \langle \rightarrow (') , s \rangle
```
Using this we can define the following helper function for our example:

```
fresh :: State Int ()
fresh = get >>= \s \rightarrow put (s + 1)
```
Actually, Haskell's Control. Monad. State module uses a slightly different implementation:

```
newtype State s a = State { runState :: s \rightarrow (a, s) }
```
This definition is equivalent to the definition we saw previously.

**Lists**

Get the length of all words in a list of multi-line texts:

```
map length
  (concat
    (map words
      (concat (map lines txts))))
```
• Easier to understand with a list comprehension:

```
[ length w | t <- txts, l <- lines t, w <- words l ]
```
We can also define sequencing and embedding, i.e.,  $( \gg )$  and return for lists:

```
(\gg=) :: [a] \rightarrow (a \rightarrow [b]) \rightarrow [b]xs \gg = f = concat (map f xs)
```

```
return :: a \rightarrow [a]return x = [x]
```
Once again, we can refactor code to use bind, turning:

map length (concat (map words (concat (map lines txts)))) into:

```
txts \gg= \t \rightarrowlines t \gg= l \rightarrowwords l \gg = w \rightarrowreturn (length w)
```
- Again, we have a similarity to imperative code.
- In the imperative language, we have implicit nondeterminism (one or all of the options are chosen).
- In Haskell, we are explicit by using the list datatype and explicit sequencing using  $( \gg = ).$

At least three types with  $(3)=1$  and return:

- for Maybe,  $( \gg = )$  sequences operations that may trigger exceptions and shortcuts evaluation once an exception is encountered; return embeds a function that never throws an exception;
- for State,  $(\gg=)$  sequences operations that may modify some state and threads the state through the operations; return embeds a function that never modifies the state;
- for  $[]$ ,  $( \gg = )$  sequences operations that may have multiple results and executes subsequent operations for each of the previous results; return embeds a function that only ever has one result.

There is a common interface here!

**The Monad class**

# class Monad m where return ::  $a \rightarrow m a$  $(\gg=)$  :: m a  $\rightarrow$  (a  $\rightarrow$  m b)  $\rightarrow$  m b

- The name "monad" is borrowed from category theory.
- A monad is an algebraic structure similar to a monoid.
- Monads were first studied in the semantics of programming languages by Moggi; later they were applied to functional programming languages by Wadler.

#### **Instances**

...

```
instance Monad Maybe where
```

```
instance (Error e) \Rightarrow Monad (Either e) where
```

```
...
instance Monad [] where
  ...
newtype State s a = State { runState :: s \rightarrow (a, s) }
instance Monad (State s) where
```
...

- The class Monad ranges not over ordinary types, but over parameterized types.
- There are types of types, called *kinds*.
- Types of kind  $*$  are inhabited by values. Examples: Bool, Int, Char.
- Types of kind  $\star \rightarrow \star$  have one parameter of kind  $\star$ . The Monad class ranges over such types. Examples: [], Maybe.
- Applying a type constructor of kind  $\star \rightarrow \star$  to a type of kind  $\star$  yields a type of kind  $\star$ . Examples: [Int], Maybe Char.
- The kind of State is  $*\rightarrow *\rightarrow *$ . For any type s, State s is of kind  $*\rightarrow *$  and can thus be an instance of class Monad.

Monads are not the only 'higher-order' abstraction: structures that allow mapping have their own class.

```
class Functor f where
  fmap :: (a \rightarrow b) \rightarrow f a \rightarrow f b
```
- All containers, in particular all trees can be made an instance of functor.
- Every monad is a functor morally (liftM).
- Not all type constructors are functors; not all functors are monads…

#### **Monad laws**

- Every instance of the monad class should have the following properties:
- return is the unit of  $(\gg=)$

return  $a \geqslant f = fa$  $m \geqslant$  return  $= m$ 

• associativity of  $( \gg = )$ 

 $(m \gg f) \gg g = m \gg (\chi \to f \chi \gg g)$ 

To prove the monad laws for Maybe we need to show for any  $f : : a \rightarrow$  Maybe b, and for any m :: Maybe a:

Just  $x \geqslant f = f x$ 

and

 $m \geqslant$  return  $=$  m

Both are straightforward exercises.

To prove the monad laws for Maybe we need to show for any  $f : : a \rightarrow M$ aybe b, and for any m :: Maybe a:

Just  $x \geqslant f = f x$ 

and

 $m \geqslant$  return  $=$  m

Both are straightforward exercises.

Similarly, associativity of >>= requires a longer, but no more complex proof.

## **Bind or join**

We have presented monads by defining the following interface:

 $(\gg=)$  :: m a  $\rightarrow$  (a  $\rightarrow$  m b)  $\rightarrow$  m b return ::  $a \rightarrow m a$ 

We could also have chosen the following, equivalent interface:

```
join :: m(m a) \rightarrow m areturn :: a \rightarrow m a
```
It is a good exercise to try to define >>= in terms of join and visa versa (m also needs to be a functor).

**Monads are "monoids"**

Class Monad contains an additional method, but with a default implementation:

```
class Monad m where
 ...
(\gg) :: m a \rightarrow m b \rightarrow m b
m \gg n = m \gg = \langle \rightarrow n
```
The presence of  $(>)$  can be justified for efficiency reason.

There also used to be a method fail which is used when desugaring do-notation, but that has been moved to a different class MonadFail.

## **do notation**

Haskell offers special syntax for programming with monads. Rather than write:

```
mf \gg= \{f \rightarrowmg \gg = \qquad q \rightarrow
```
...

You can also write:

#### do

 $f \leq -m$  $g \leftarrow mg$ 

...

You can also use let bindings within do blocks to name expressions (non-monadic computations).

```
ap :: Monad m \Rightarrow m (a \rightarrow b) \rightarrow m a \rightarrow m b
ap mf mx = do
  f \leq - m fx < - mx
  return (f x)
```
Or without do notation:

```
ap mf mx = mf >>= \{f' \rightarrowmx \gg = \sqrt{x'} \rightarrowreturn (f x)
```
- Use it, it is usually more concise.
- Never forget that it is just syntactic sugar. Use  $( \gg )$  and  $( \gg )$  directly when it is more convenient.
- Remember that return is just a normal function:
	- Not every do-block ends with a return.
	- return can be used in the middle of a do-block, and it doesn't "jump" anywhere.
- Not every monad computation has to be in a do-block. In particular do e is the same as e.
- On the other hand, you may have to "repeat" the do in some places, for instance in the branches of an if.

Another type with actions that require sequencing.

The IO monad is special in several ways:

- IO is a primitive type, and  $( \gg = )$  and return for IO are primitive functions,
- there is no (politically correct) function runIO :: IO a  $\rightarrow$  a, whereas for most other monads there is a corresponding function,
- values of IO a denote side-effecting programs that can be executed by the run-time system.

Note that the specialty of IO has really not much to do with being a monad.

```
> :i IO
newtype IO a
  = GHC.Types.IO
    (GHC.Prim.State# GHC.Prim.RealWorld
    -> (# GHC.Prim.State# GHC.Prim.RealWorld
       , a #))
        -- Defined in 'GHC.Types'
instance Monad IO -- Defined in 'GHC.Base'
...
```
Internally, GHC models IO as a state monad having the "real world" as state!

## **The role of** IO **in Haskell**

More and more features have been integrated into IO, for instance:

• classic file and terminal IO

putStr, hPutStr

• references

newIORef, readIORef, writeIORef

• access to the system

getArgs, getEnvironment, getClockTime

• exceptions

throwIO, catch

• concurrency

forkIO

Stdout output

> putStr "Hi" Hi > do putChar 'H' ; putChar 'i' ; putChar '!' Hi!

File IO

> do h <- openFile "TMP" WriteMode; hPutStrLn h "Hi" > :q Leaving GHCi \$ cat TMP Hi

Side-effect: variables

```
do v <- newIORef "text"
   modifyIoRef v (\t t \rightarrow t + " and more text")
   w <- readIORef v
   print w
```
Results in *text and more text*

- Because of its special status, the IO monad provides a safe and convenient way to express all these constructs in Haskell. Haskell's purity (referential transparency) is not compromised, and equational reasoning can be used to reason about IO programs.
- A program that involves IO in its type can do everything. The absence of IO tells us a lot, but its presence does not allow us to judge what kind of IO is performed.
- It would be nice to have more fine-grained control on the effects a program performs.
- For some, but not all effects in IO, we can use or build specialized monads.

```
liftM :: Monad m \Rightarrow (a \rightarrow b) \Rightarrow m a \Rightarrow m bliftM f m = do \times < -m; return (f x)
```

```
liftM2 :: Monad m \Rightarrow (a \rightarrow b \rightarrow c) \Rightarrow m a \rightarrow m b \rightarrow m cliftM2 f m1 m2 = do x1 <- m1;
                               x2 < -m2:
                               return (f x1 x2)
```

```
liftM :: Monad m \Rightarrow (a \rightarrow b) \Rightarrow m a \Rightarrow m bliftM f m = do \times < -m; return (f \times)
```

```
liftM2 :: Monad m \Rightarrow (a \rightarrow b \rightarrow c) \Rightarrow m a \rightarrow m b \rightarrow m cliftM2 f m1 m2 = do x1 <- m1;
                               x2 < -m2:
                               return (f x1 x2)
```
Question: What is liftM (+1) [1..5]?

```
liftM :: Monad m \Rightarrow (a \rightarrow b) \Rightarrow m a \Rightarrow m bliftM f m = do \times < -m; return (f x)
```

```
liftM2 :: Monad m \Rightarrow (a \rightarrow b \rightarrow c) \Rightarrow m a \rightarrow m b \Rightarrow m cliftM2 + m1 m2 = do x1 < - m1;
                               x2 < - m2:
                               return (f x1 x2)
```
Ouestion: What is  $l$ iftM  $(+1)$   $[1..5]$ ?

Answer: Same as map  $(+1)$   $[1..5]$ . The function liftM generalizes map to arbitrary monads.

```
mapM :: Monad m \Rightarrow (a \rightarrow m b) \rightarrow [a] \rightarrow m [b]mapM f \begin{bmatrix} \end{bmatrix} = return \begin{bmatrix} \end{bmatrix}mapM f(x:xs) = liftM2 (:) (fx) (mapM f(xs))
```

```
mapM_ :: Monad m \Rightarrow (a \rightarrow m b) \rightarrow [a] \rightarrow m () >
mapM f \begin{bmatrix} \end{bmatrix} = return ()
mapM f(x:xs) = f(x) mapM f(x)
```

```
sequence :: Monad m \Rightarrow [m \ a] \rightarrow m [a]sequence = foldr (liftM2(:)) (return [])
```

```
sequence_:: Monad m \Rightarrow [m a] \rightarrow m ()sequence = foldr (\gg) (return ())
```

```
foldM :: Monad m \Rightarrow (a \rightarrow b \rightarrow m a) \rightarrow a \rightarrow [b] \rightarrow m a
foldM op e [] = return e
foldM op e (x:xs) = do
  r <- op e x
  foldM f r xs
```
## Browse Control.Monad:

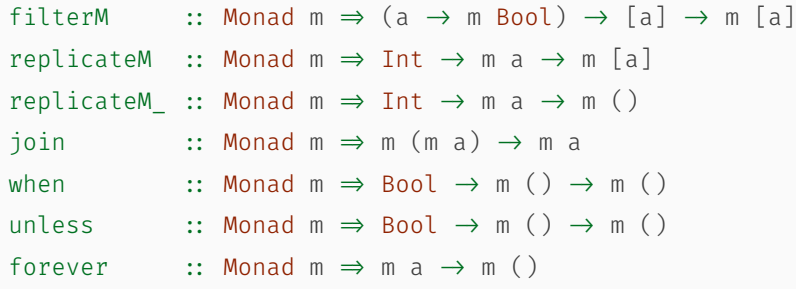

…and more!

- Applicative functors an abstraction similar to monads.
- You may want to have a look at the paper *Applicative Programming with Effects* by Conor McBride and Ross Paterson.